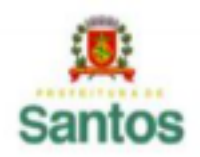

**PREFEITURA DE SANTOS** Secretaria de Educação

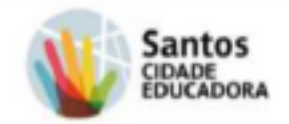

**UME PEDRO II Período:07 a 21/06. MATEMÁTICA - 8ºA,B,C Habilidade:EF08MA06 Profª Geni Costa**

**Email[:geni.atividaderemota@gmail.com](mailto:geni.atividaderemota@gmail.com)**

**10ª Atividade Remota - Operações com Monômios**

**ADIÇÃO E SUBTRAÇÃO DE MONÔMIOS**

**Os monômios que possuem a MESMA PARTE LITERAL são chamados de MONÔMIOS SEMELHANTES. Para efetuar uma adição ou subtração de monômios semelhantes, adicionamos ou subtraímos os coeficientes e conservamos a parte literal. Esse processo é chamado de redução de termos semelhantes.Exemplos:**

- **● 6a²b - 8a²b = -2a²b**
- **● 2a + 3b - 5a + 2b = -3a + 5b**

## **MULTIPLICAÇÃO DE MONÔMIOS**

**Para multiplicar monômios, multiplicamos os coeficientes pelos coeficientes e a parte literal pela parte literal.**

**Para isso, utilizamos a propriedade da** *multiplicação de potências de mesma base: conservamos a base e somamos os expoentes).*

**x** .  $\mathbf{x} = \mathbf{x}^{1+1} = \mathbf{x}^2$ 

**Exemplo: Vamos expressar o monômio que expressa a área dessa figura em cm² A área do retângulo é dada por base x altura.**

**2x**

```
Área = base.altura
\hat{A}rea = 2x.3x3x Área = 6x^2A área da figura é 6x² cm².
```
## **DIVISÃO DE MONÔMIOS**

**Dividimos coeficiente por coeficiente e parte literal por parte literal. Para isso utilizamos a propriedade da** *divisão de potências de mesma base: conservamos a base e subtraímos os expoentes.*

 $x^3$  :  $x^2 = x^{3-2} = x$ **Exemplo:**  $14x^3y^5z^3$ :  $2x^2yz^3 = 14$ .  $x^3$ .  $y^5$ .  $z^3 = 7xy^4$ 2 **x**<sup>2</sup> **y z**<sup>3</sup>

**POTENCIAÇÃO DE MONÔMIOS**

**Para obter a potência de um monômio, elevamos o coeficiente à potência indicada e, em seguida, elevamos a parte literal à potência indicada. Para isso, utilizamos a propriedade da** *Potência de potência, onde multiplicamos os expoentes:*

 $(x^3)^2 = x^6$ 

**Exemplos:**  $(2a)^5 = 2^5 \cdot a^5 = 32a^5$  $(3x^3y^4z^2)^2 = 9x^6y^2z^4$ 

*OBS.:Lembre-se: 2 <sup>5</sup> = 2.2.2.2.2 = 32.*

*sugestão de videoaula: <https://www.youtube.com/watch?v=DH7Rz6Sl7RQ> <https://www.youtube.com/watch?v=whSXI0O6k0I&t=3s>*

## *ATIVIDADES*

*Livro "Trilhas da Matemática" - 8º ano*

- *● Pág. 66 : Exercício 5,6,e 7 (todas as letras);*
- *● Pág. 67: Exercício 8 (todas as letras).*

*"Estamos juntos nessa… Confie e persista".*